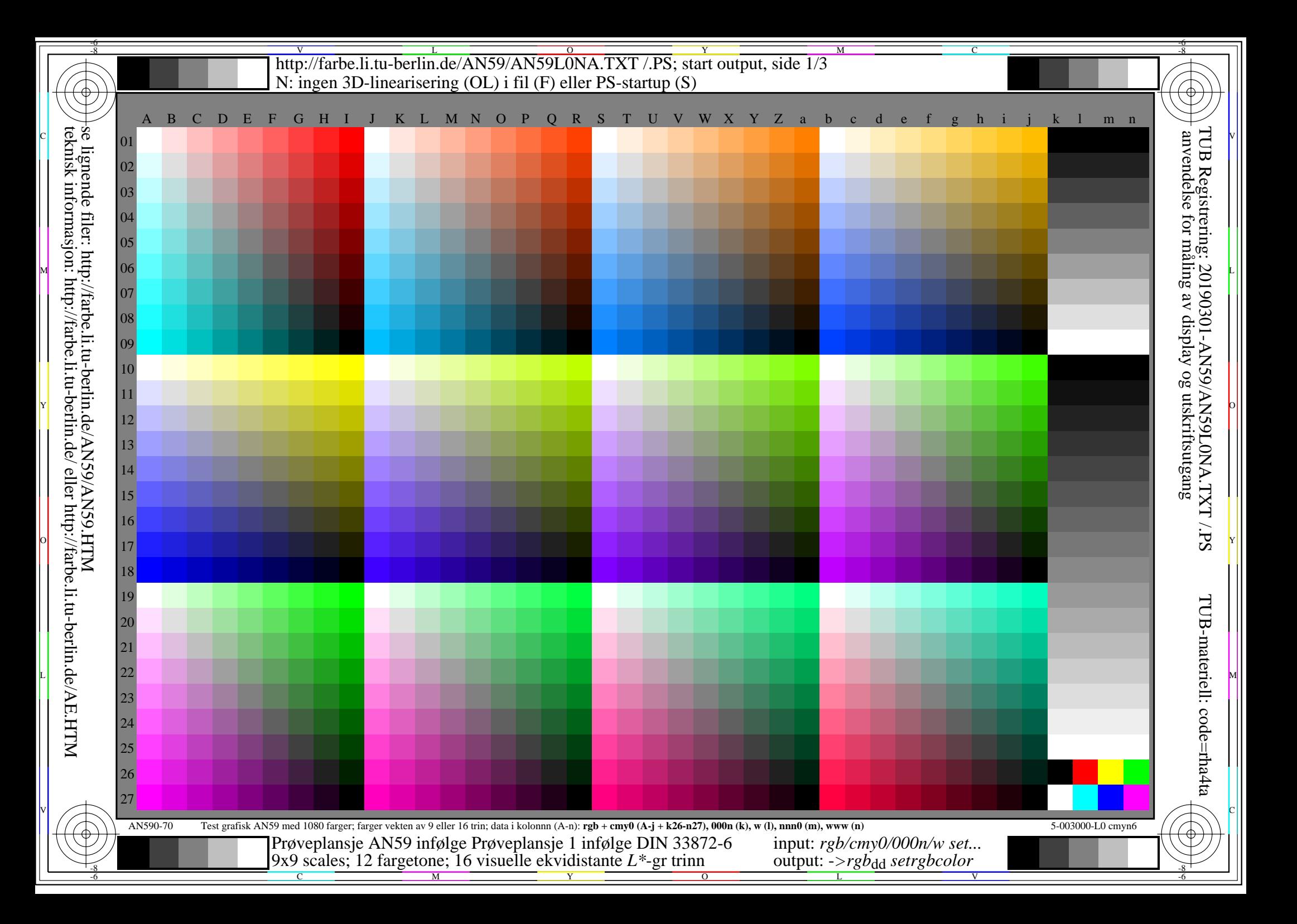

-8

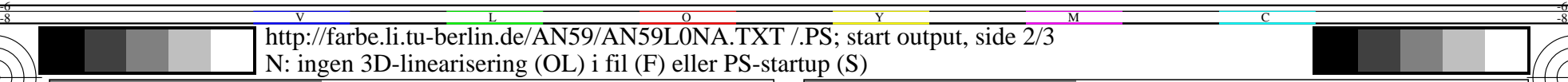

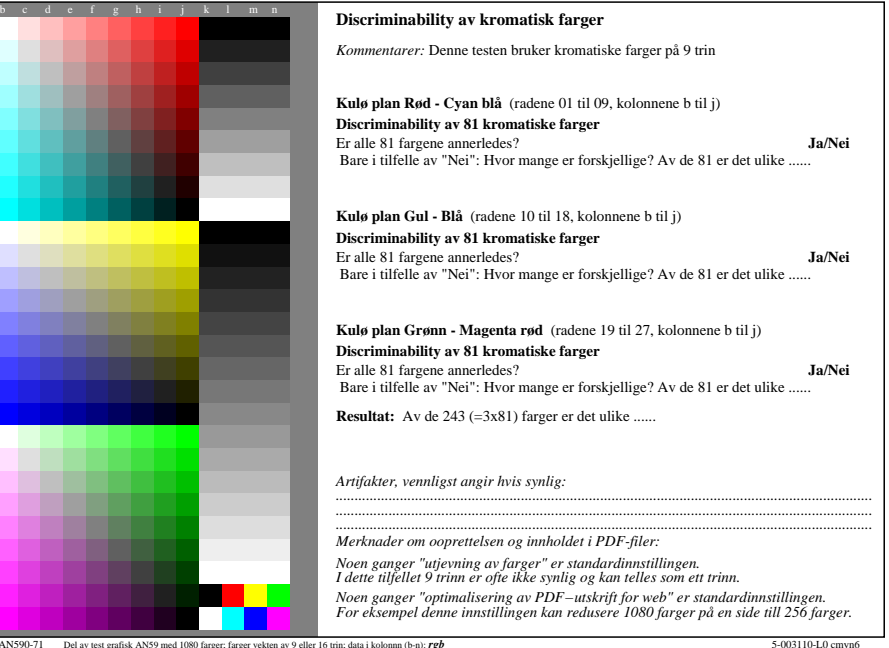

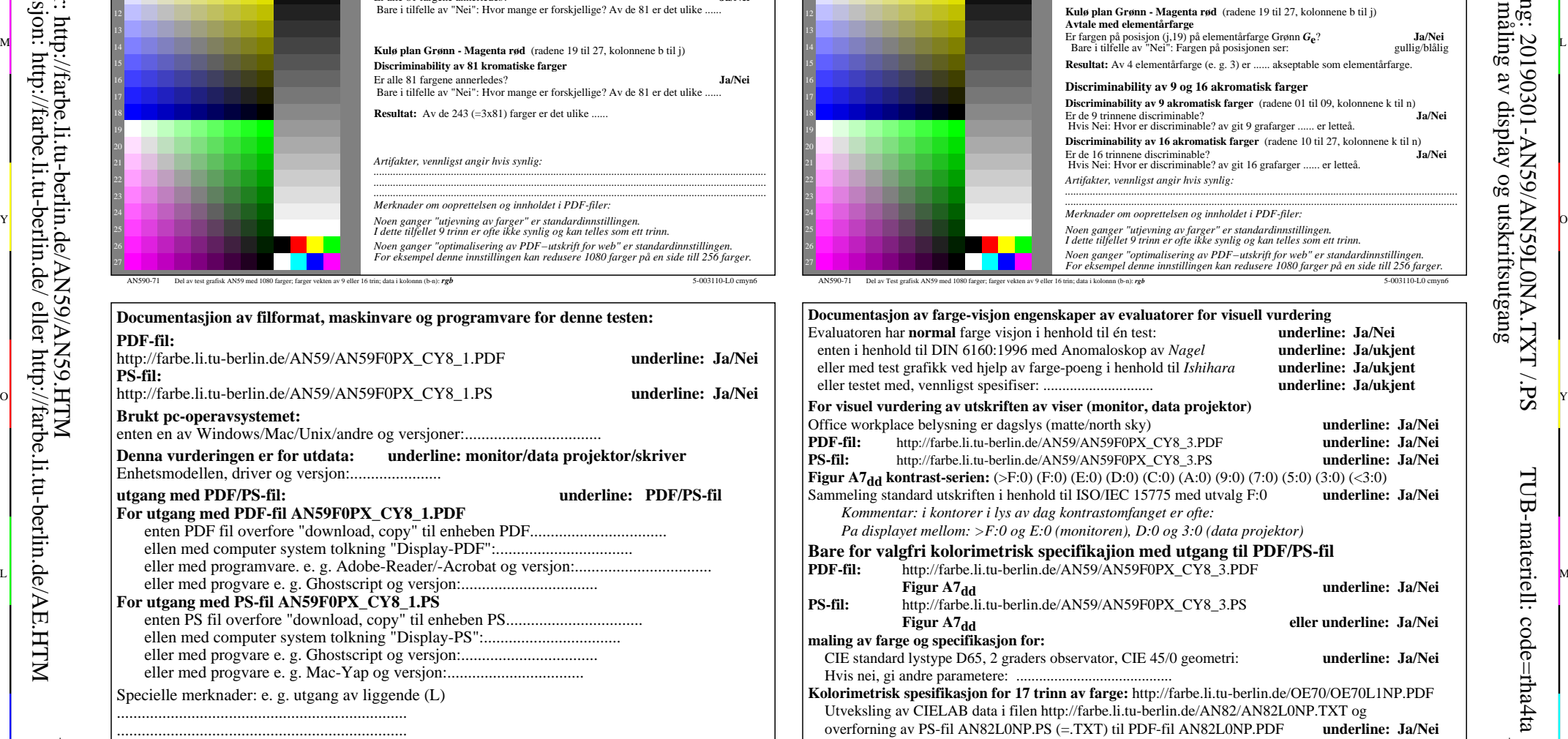

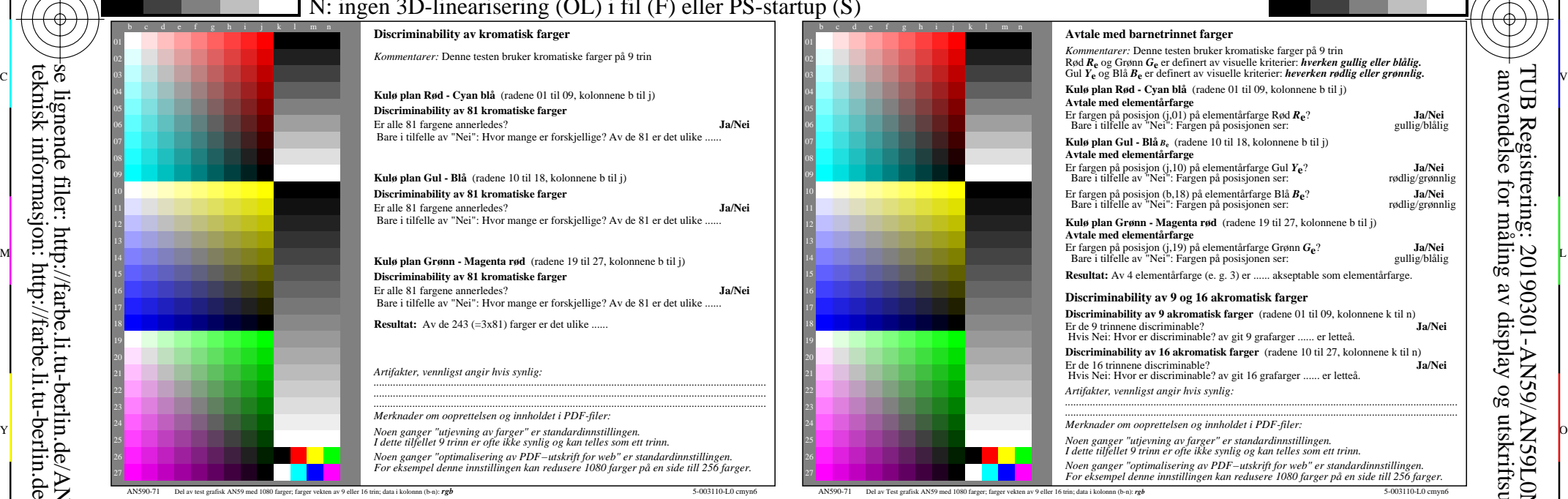

C

M

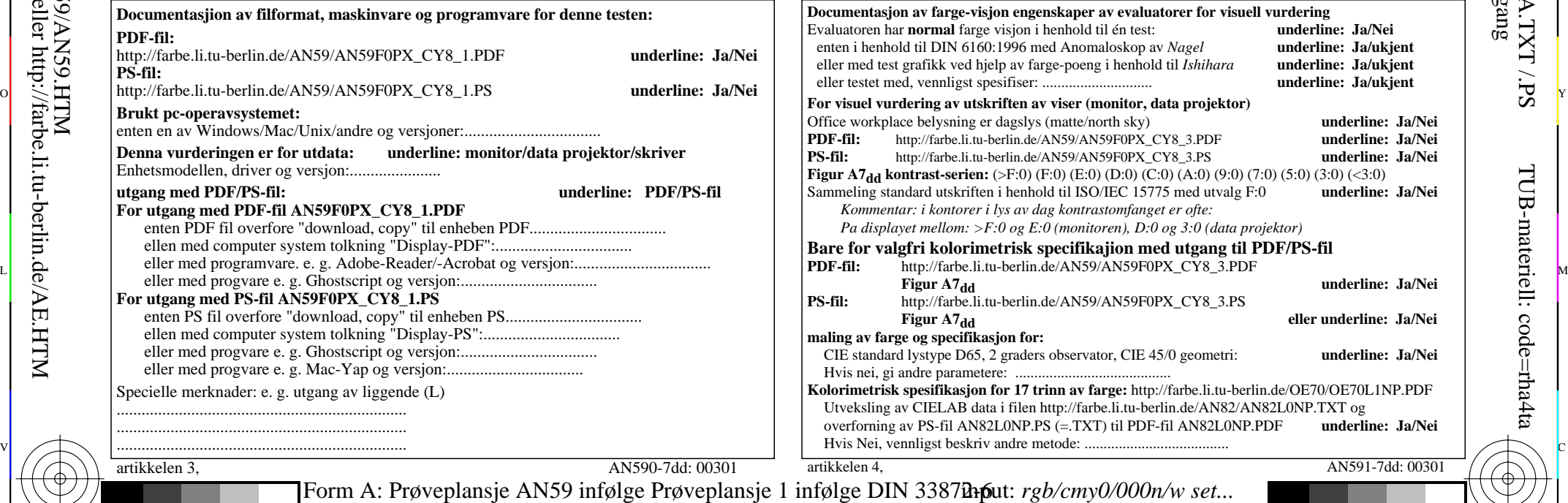

V

-6

TUB-materiell: code=rha4ta

-6

TUB Registrering: 20190301-AN59/AN59L0NA.TXT /.PS

anvendelse for måling av display og utskriftsutgang

L

artikkelen 3, AN590-7dd: 00301

-8

......................................................................

C

M

Form A: Prøveplansje AN59 infølge Prøveplansje 1 infølge DIN 33878ap6 9x9 scales; 12 fargetone; 16 visuelle ekvidistante *L\**-gr trinn output: -*>rgb*dd *setrgbcolor*

 $\frac{1}{26}$  -8  $\frac{1}{26}$  -8  $\frac{1}{26}$ 

 $\overline{O}$ 

Y

http://farbe.li.tu-berlin.de/AN59/AN59L0NA.TXT /.PS; start output, side 3/3 M -6 -8 N: ingen 3D-linearisering (OL) i fil (F) eller PS-startup (S)

-8

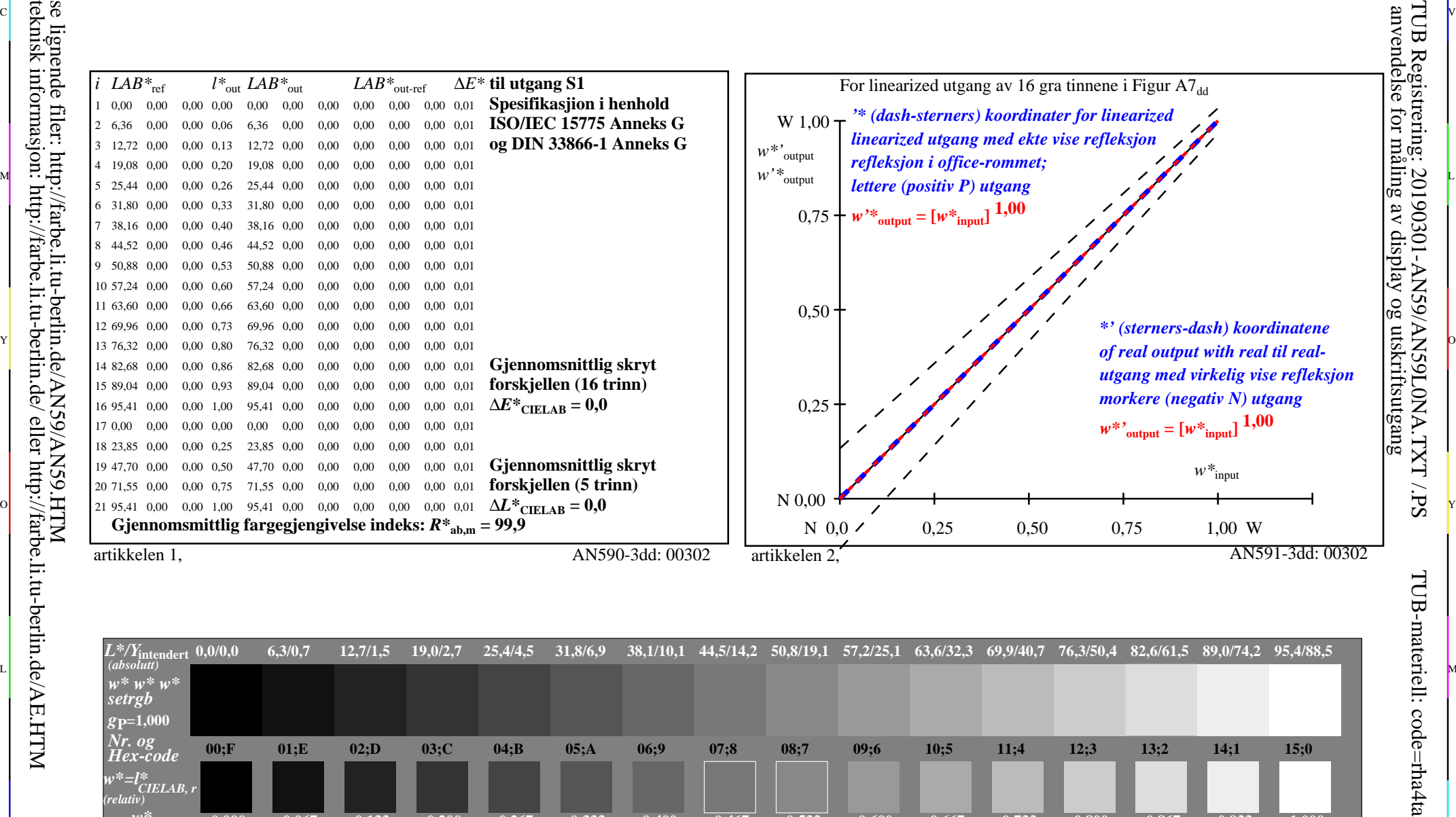

C V

C

-6

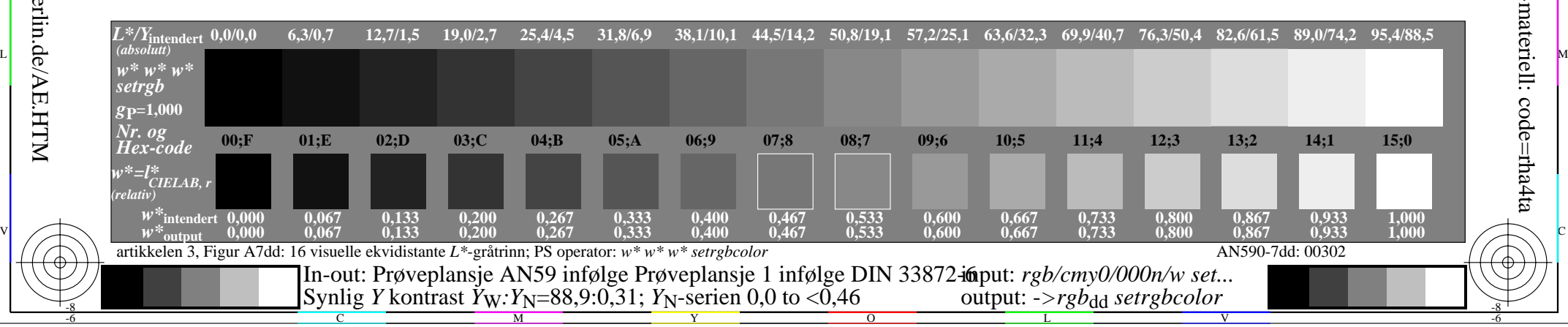